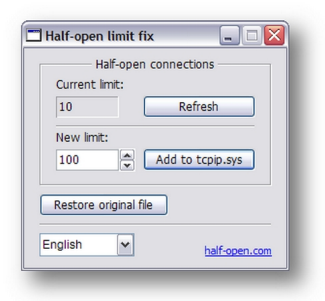

 **Программа Half-open limit fix** предназначена для изменения максимального количества одновременных полуоткрытых исходящих TCP соединений (half-open connections или connection attempts) в системном файле tcpip.sys.

 Ограничение заключается в том, что компьютеру не разрешается иметь более 10 одновременных полуоткрытых исходящих соединений. При достижении предела новые попытки подключений ставятся в очередь.

 Особенно критично это ограничение для пользователей P2P (peer-to-peer) программ (µTorrent, BitComet, eMule, P2P TV и т.п.). При включенной P2P программе, страницы в браузере могут загружаться крайне медленно. Задержка перед началом открытия может составлять несколько десятков секунд независимо от скорости вашего соединения с интернетом.

 **Half-open limit fix** позволяет убрать это ограничение, то есть увеличить максимальный предел полуоткрытых соединений. Для подавляющего большинства пользователей будет достаточным предел, равный 100.

Инструкция:

1) Запустите Half-open limit fix

 2) Выберите новый предел количества одновременных полуоткрытых исходящих соединений и нажмите «Внести в tcpip.sys» (для подавляющего большинства пользователей будет достаточным предел, равный 100)

3) Перезагрузите компьютер и наслаждайтесь

 Для пользователей Vista и Windows 7: Возможно когда-нибудь, после обновления Windows или установки SP на рабочем столе появятся надписи «Тестовый режим». Они могут появиться, так как во всех версиях Vista и Windows 7, кроме Vista без SP(x86), есть обязательная проверка подписи драйверов, и файл tcpip.sys подписывается тестовой подписью, после того как пропатчен. Скорее всего, чтобы они исчезли, понадобится просто еще раз пропатчить tcpip.sys.

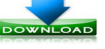

**(1.25 Мб)**